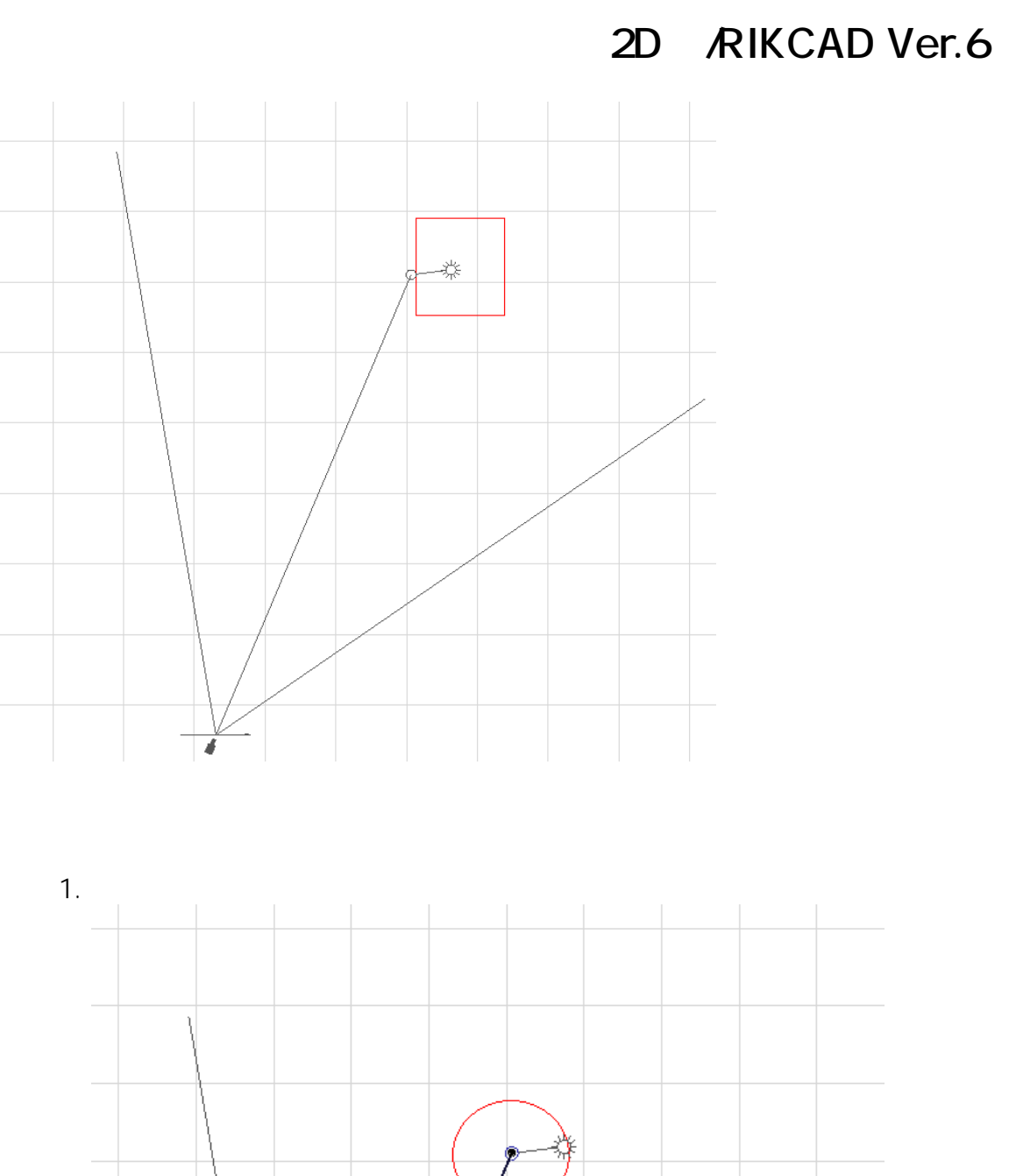

**3D表示**

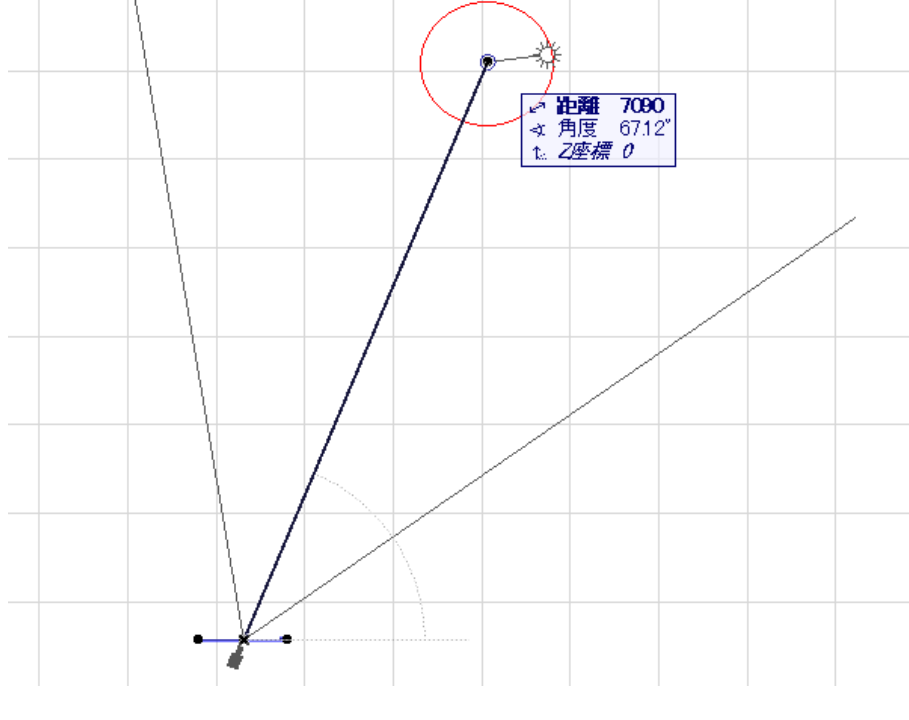

 $1/2$ **(c) 2024 RIK <k\_sumatani@rikcorp.jp> | 2024-05-20 23:22:00** [URL: http://faq.rik-service.net/index.php?action=artikel&cat=29&id=628&artlang=ja](http://faq.rik-service.net/index.php?action=artikel&cat=29&id=628&artlang=ja)

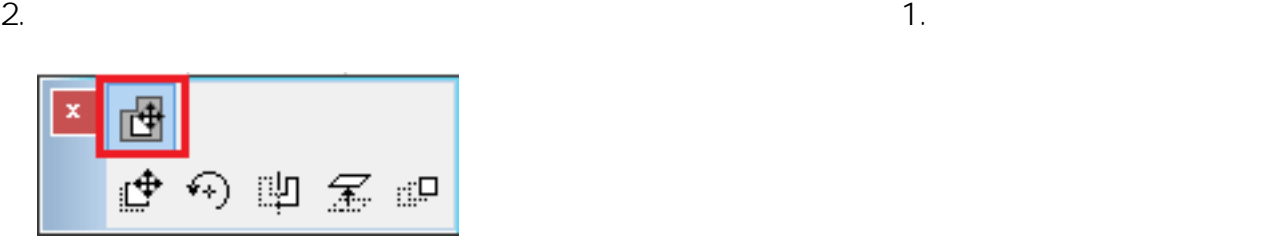

 $3.$ RIKCAD21 Ver.6 **RIKCAD7** 

**3D表示**

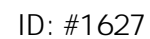

 $: 2020 - 04 - 16$  13:26

製作者: 大木本